#### CS4670/5670: Computer Vision Kavita Bala

Lec 19: Single-view modeling 2

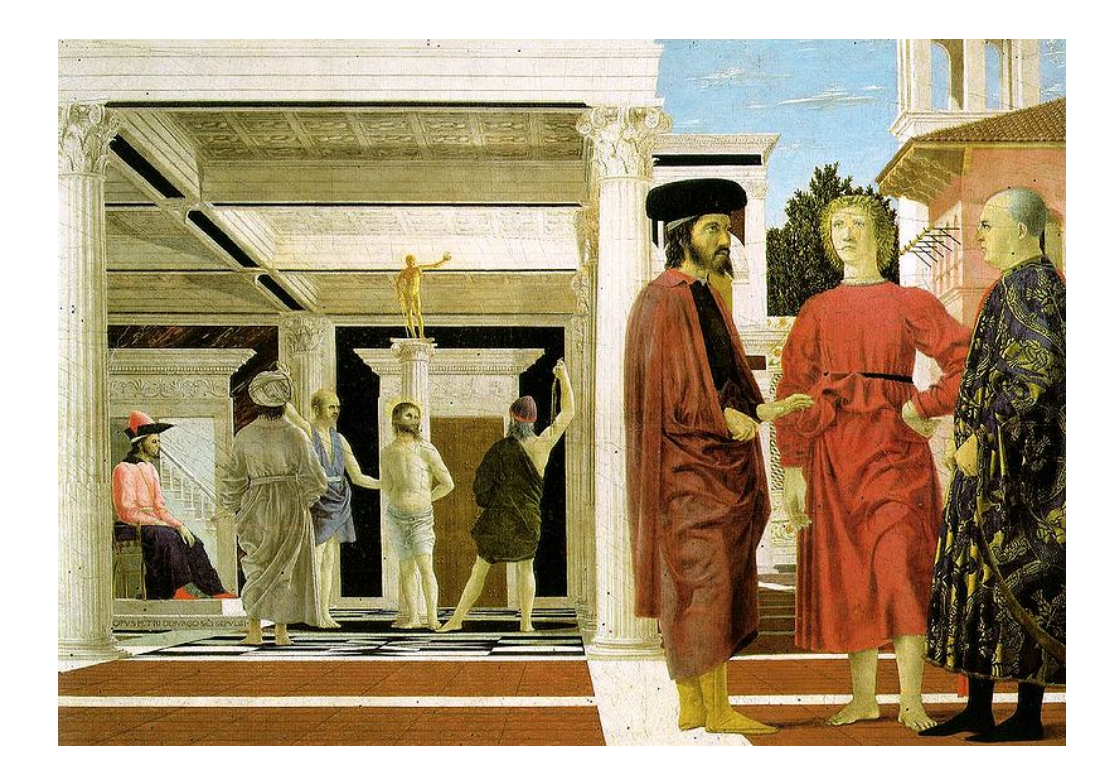

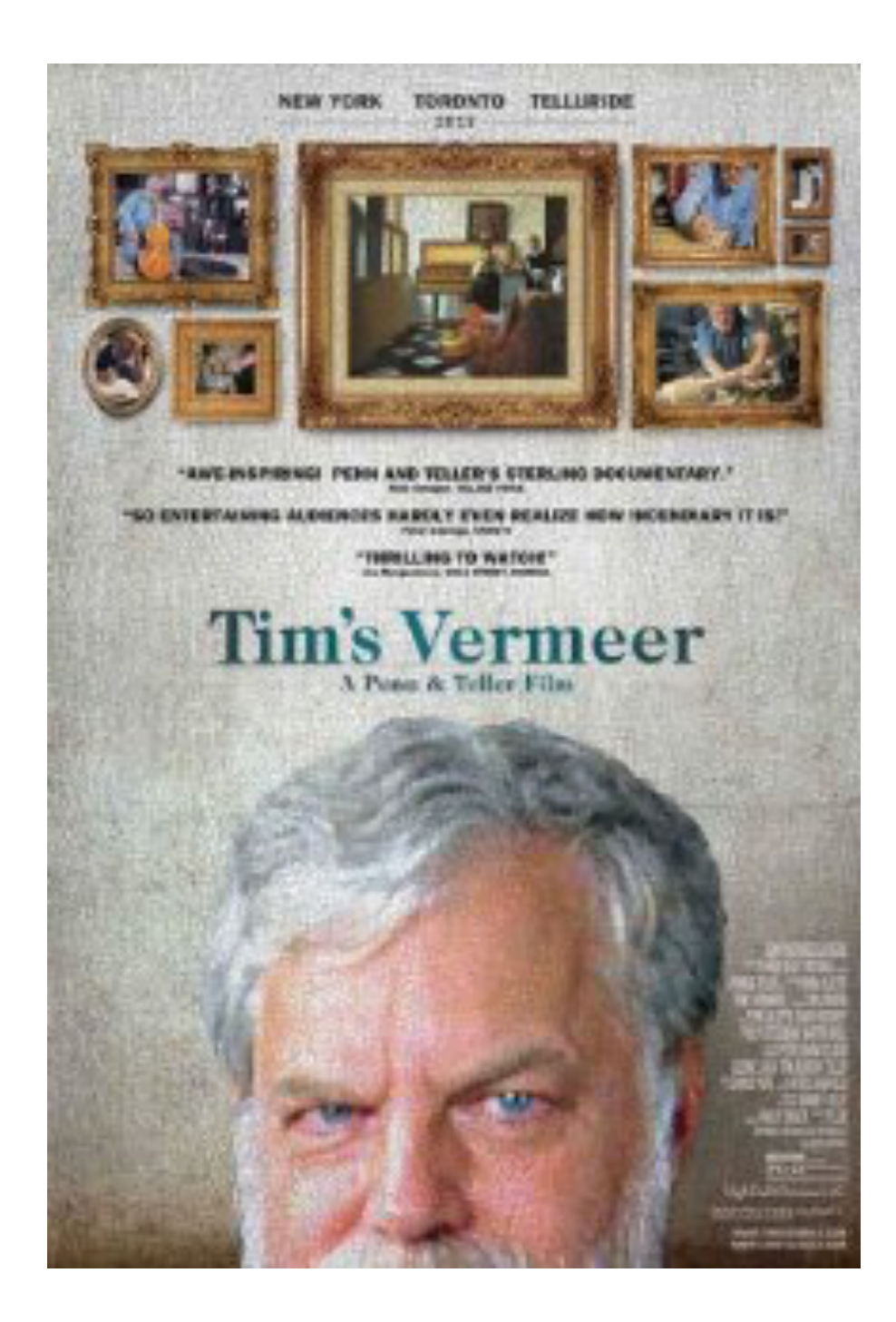

# Today

- Vanishing points in images are useful
	- Recover size
	- $-$  Camera calibration

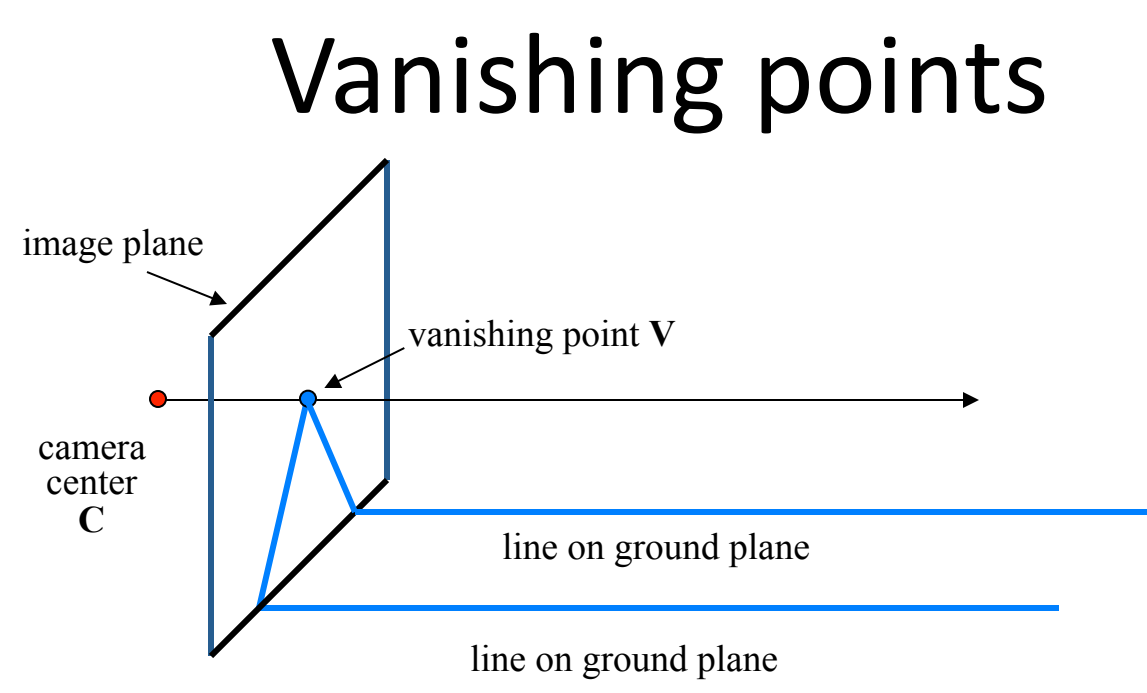

- Properties
	- $-$  Any two parallel lines (in 3D) have the same vanishing point **v**
	- $-$  The ray from **C** through **v** is parallel to the lines
	- $-$  An image may have more than one vanishing point
		- in fact, every image point is a potential vanishing point

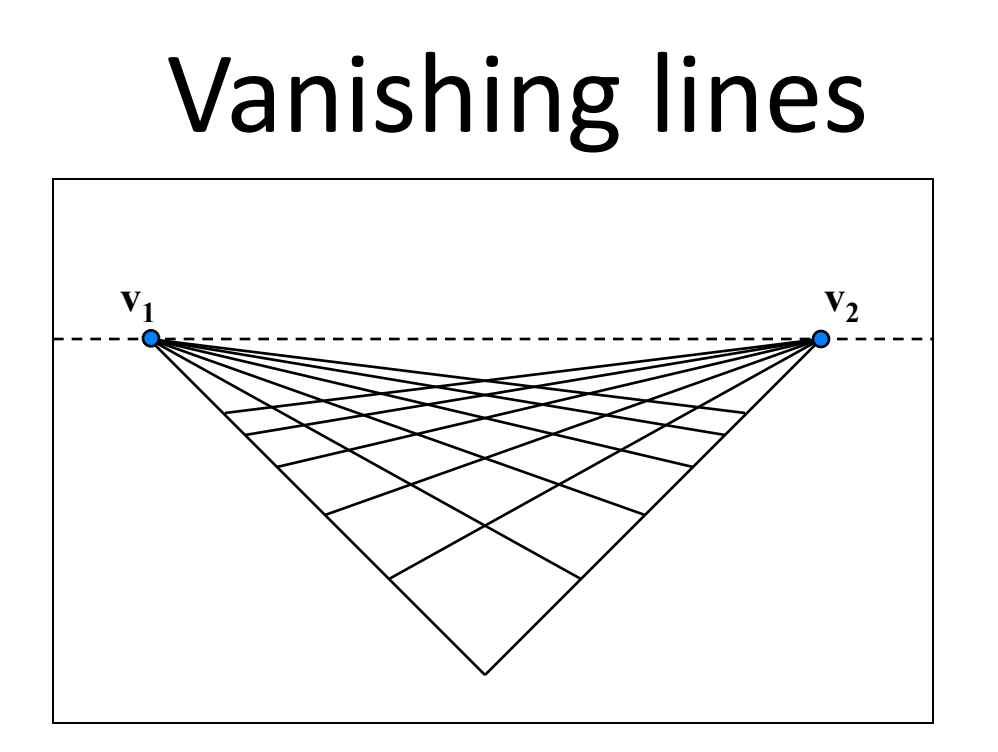

- **Multiple Vanishing Points** 
	- $-$  Any set of parallel lines on the plane define a vanishing point
	- $-$  The union of all of these vanishing points is the *horizon line* 
		- also called *vanishing line*
	- $-$  Note that different planes (can) define different vanishing lines

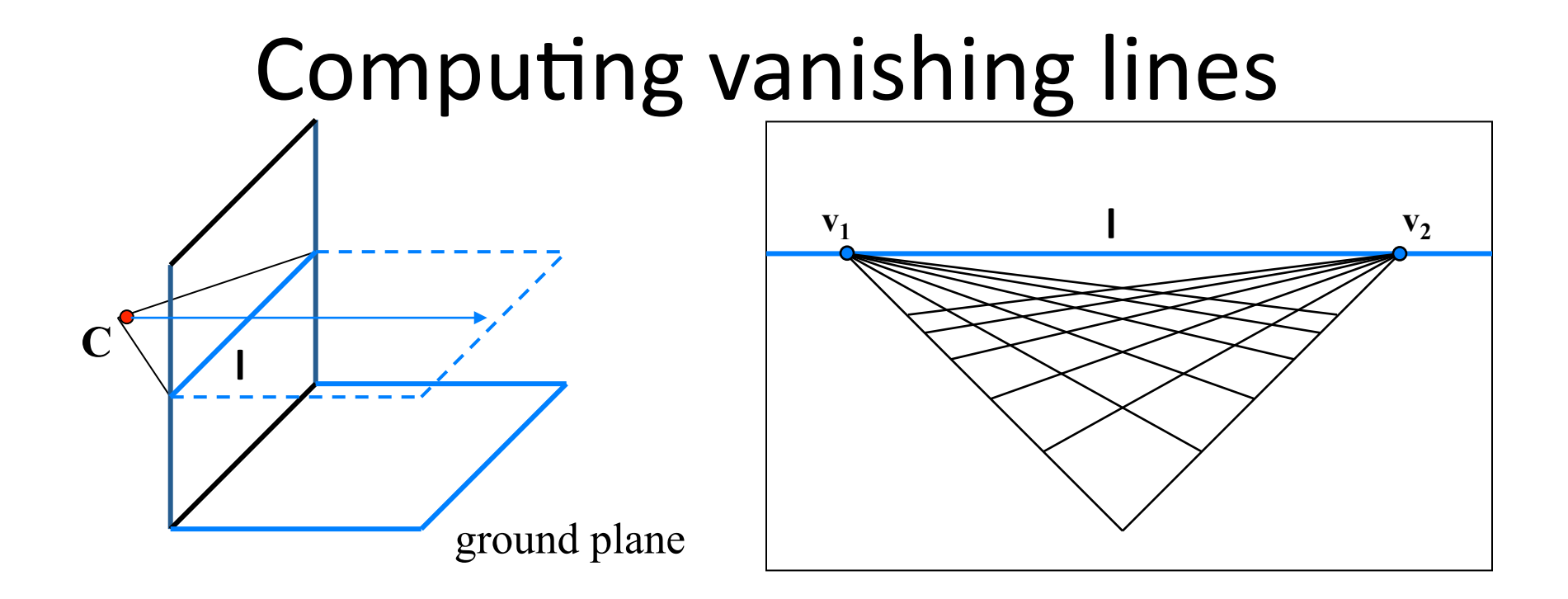

#### • Properties

- $-$  **l** is intersection of horizontal plane through **C** with image plane
- Compute I from two sets of parallel lines on ground plane
- $-$  All points at same height as **C** project to **l** 
	- points higher than C project above I
- Provides way of comparing height of objects in the scene

# Comparing heights

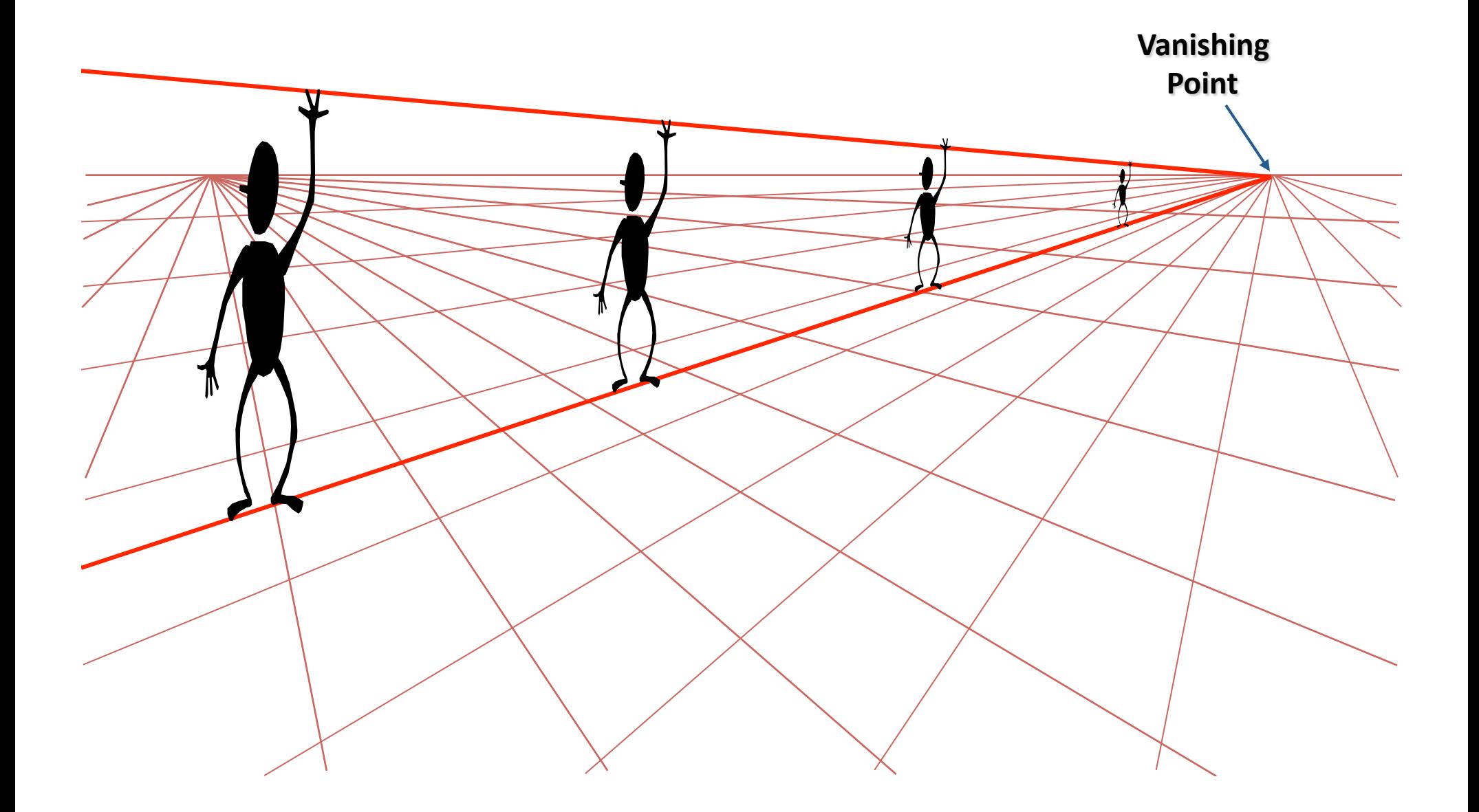

## Measuring height

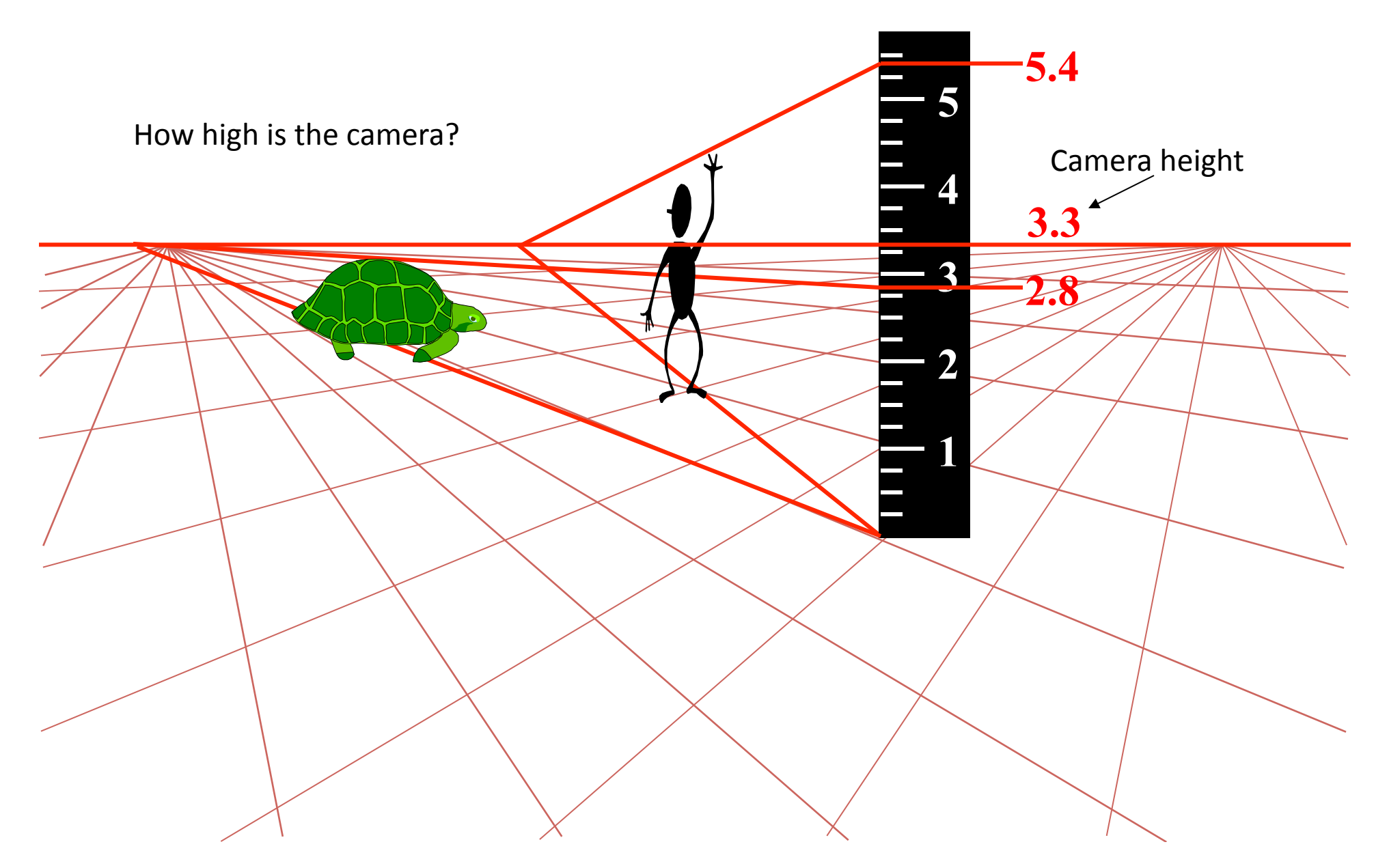

## Computing vanishing points (from lines)

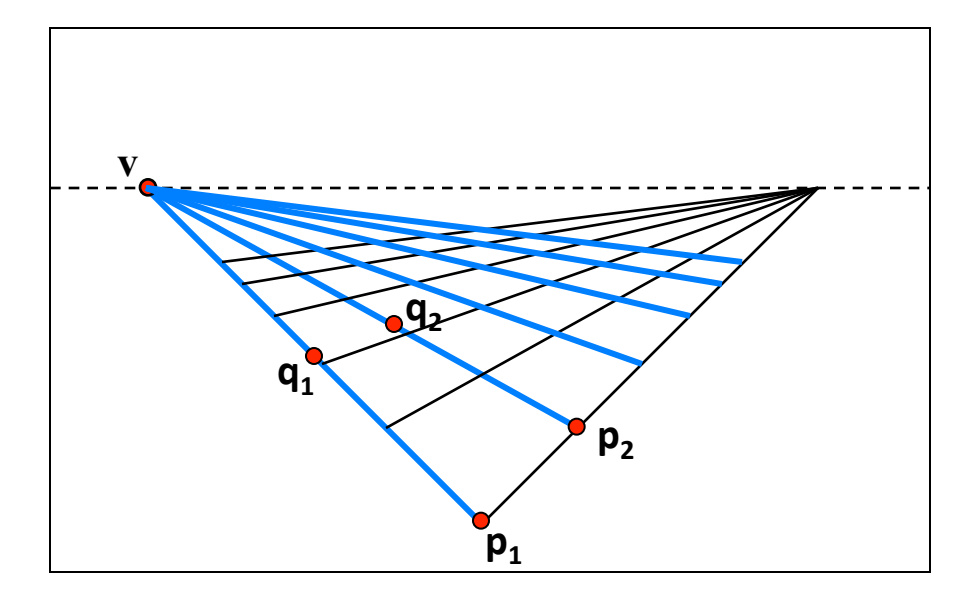

• Intersect  $p_1q_1$  with  $p_2q_2$ <br> $v = (p_1 \times q_1) \times (p_2 \times q_2)$ 

Least squares version

- Better to use more than two lines and compute the "closest" point of intersection
- See notes by **Bob Collins** for one good way of doing this:
	- h]p://www-2.cs.cmu.edu/~ph/869/www/notes/vanishing.txt

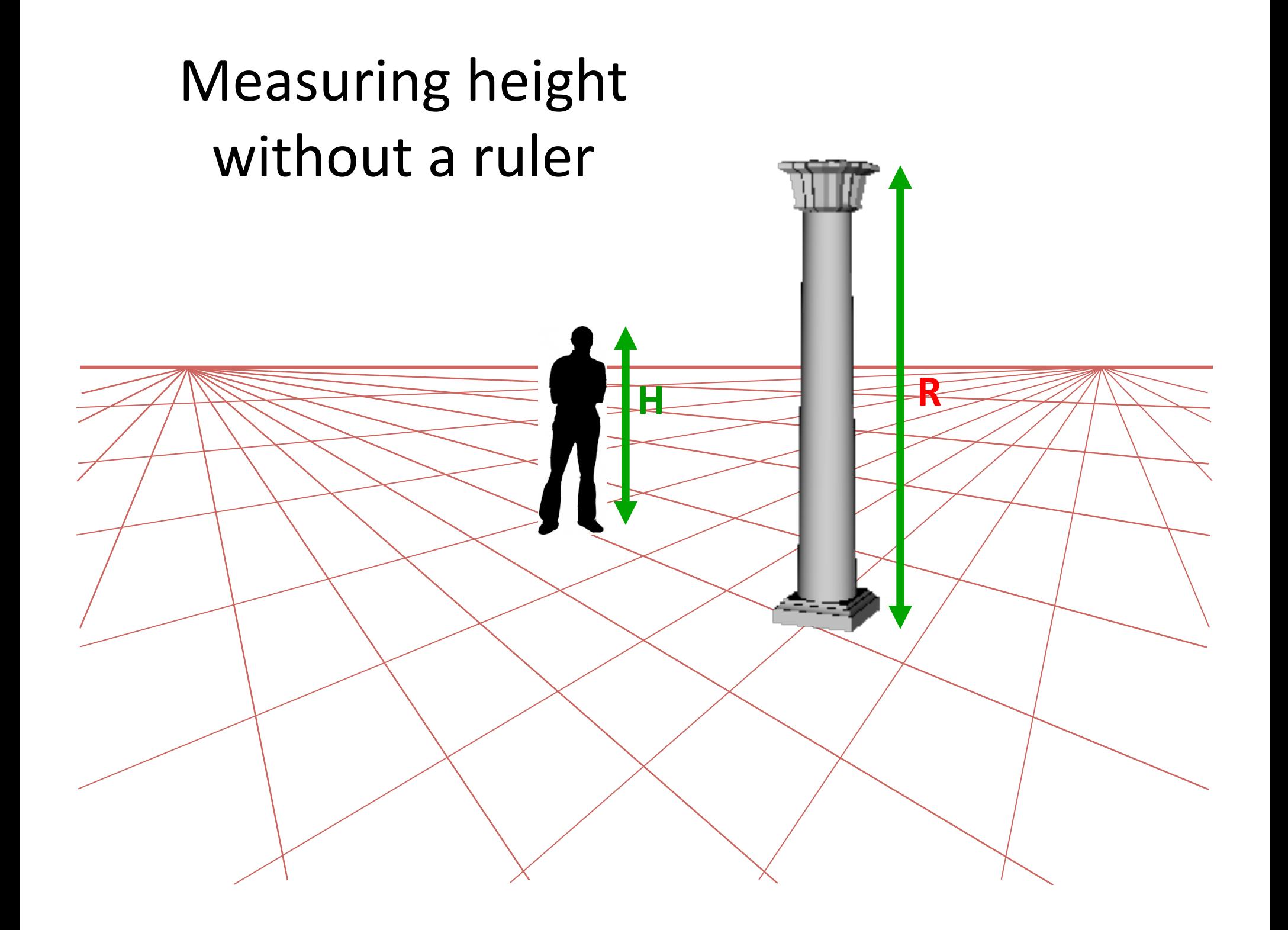

# Measuring height without a ruler

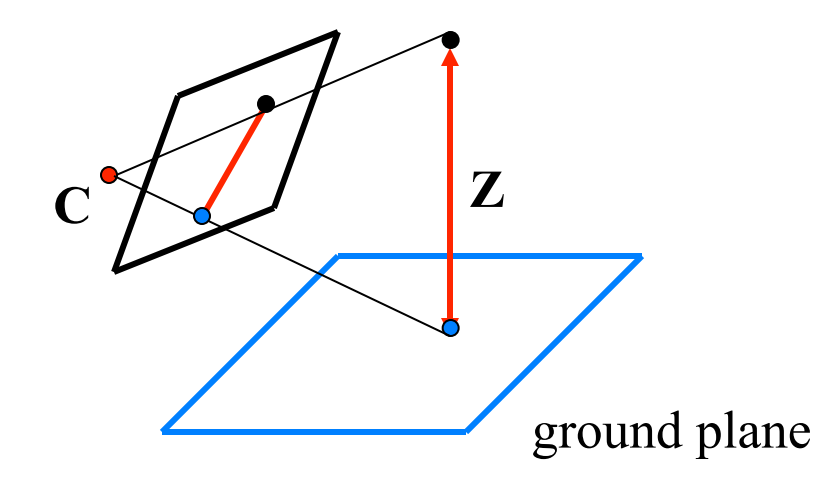

Compute Z from image measurements Actually get a scaled version of z

# The cross ratio

- A Projective Invariant
	- $-$  Something that does not change under projective transformations (including perspective projection)

The *cross-ratio* of 4 collinear points

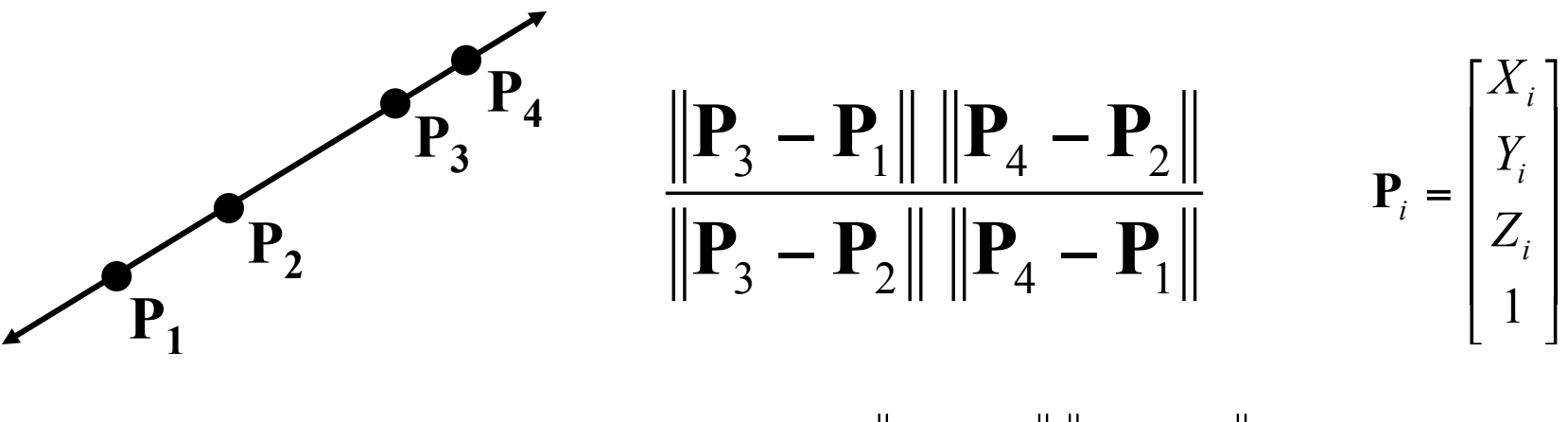

Can permute the point ordering

 $\mathbf{P}_1 - \mathbf{P}_2 \|\|\mathbf{P}_4 - \mathbf{P}_3\|$  $\mathbf{P}_1 - \mathbf{P}_3 \|\|\mathbf{P}_4 - \mathbf{P}_2$ 

•  $4! = 24$  different orders (but only 6 distinct values) This is the fundamental invariant of projective geometry

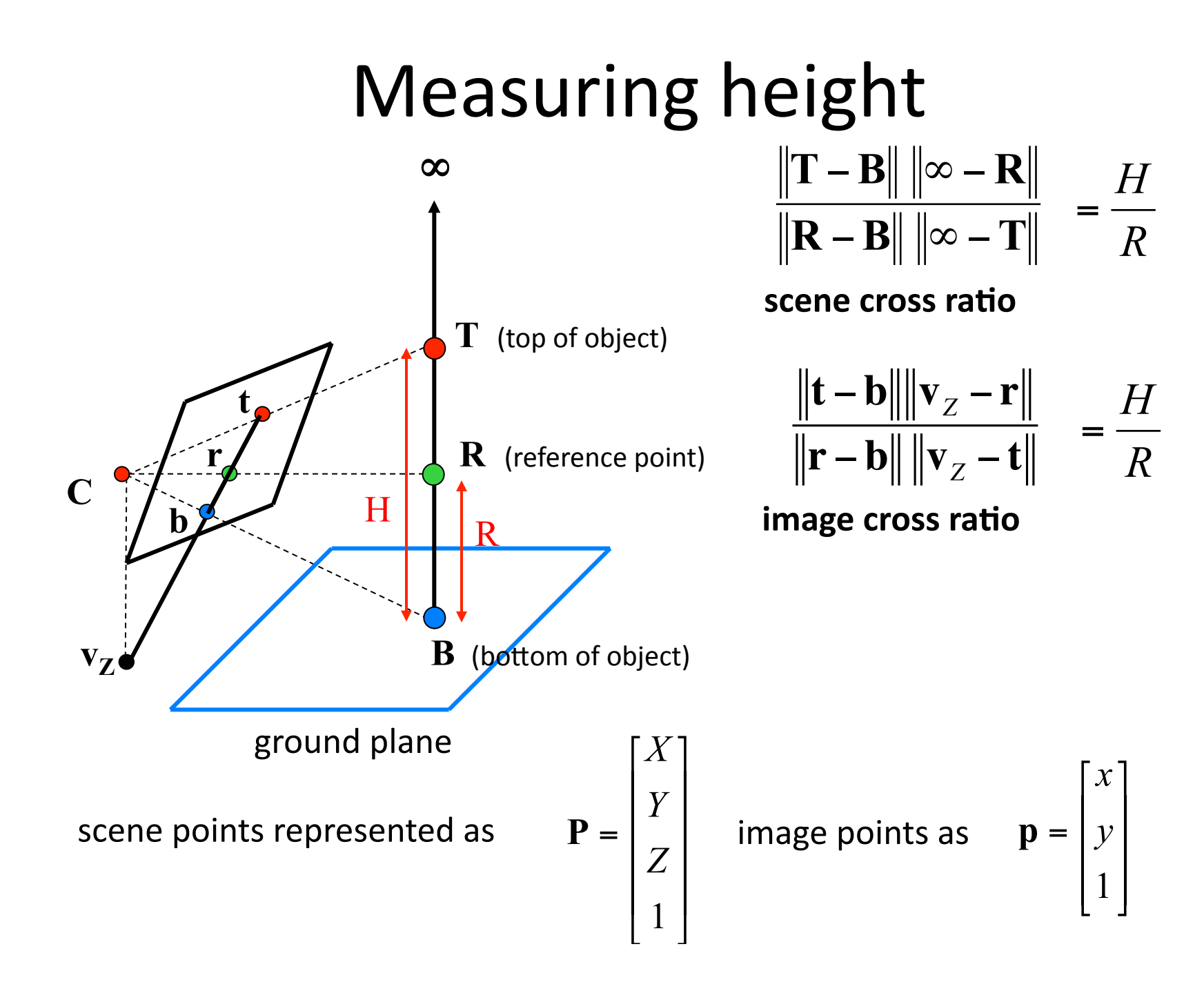

# Point and line duality

• A line **I** is a homogeneous 3-vector

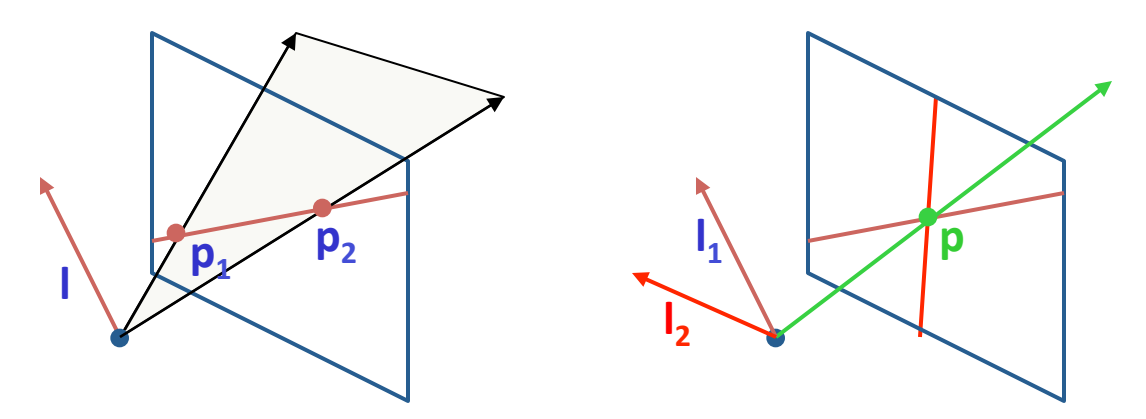

What is the line I spanned by rays  $p_1$  and  $p_2$ ?

- **l** is  $\perp$  to  $\mathbf{p}_1$  and  $\mathbf{p}_2 \implies \mathbf{I} = \mathbf{p}_1 \times \mathbf{p}_2$
- I can be interpreted as a *plane normal*

What is the intersection of two lines  $I_1$  and  $I_2$ ?

• **p** is  $\perp$  to  $I_1$  and  $I_2 \implies p = I_1 \times I_2$ 

Points and lines are *dual* in projective space

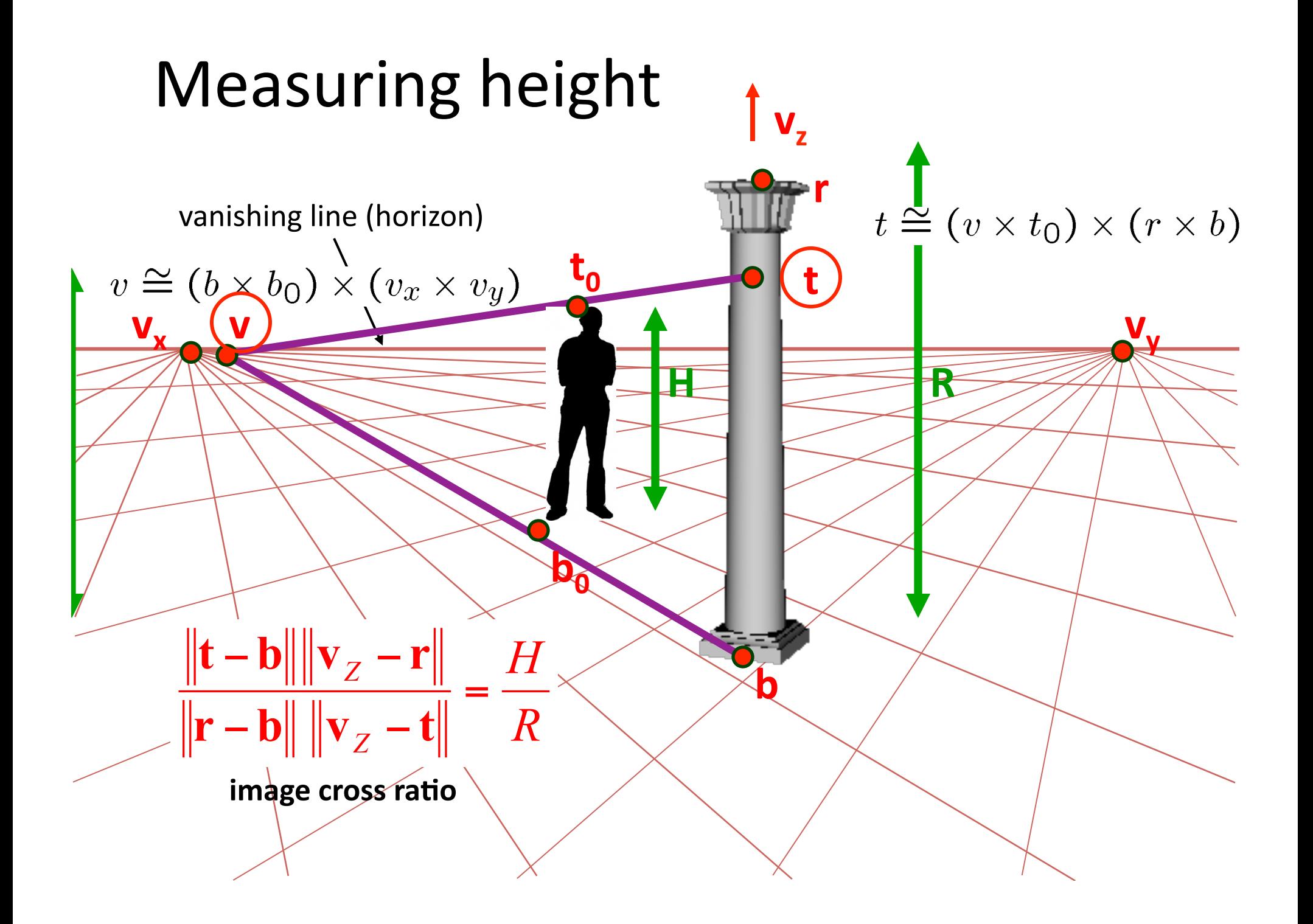

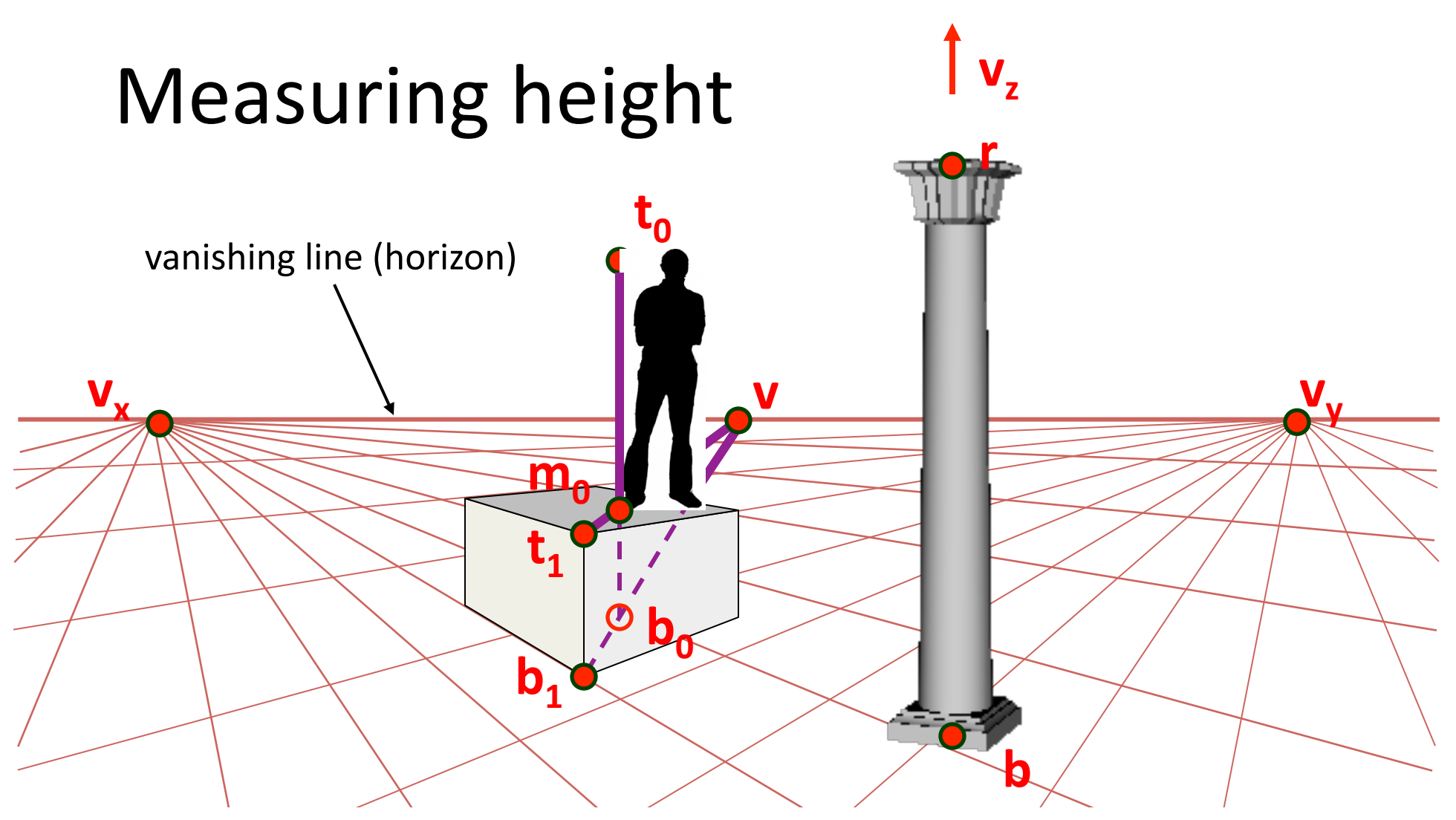

What if the point on the ground plane **b**<sub>0</sub> is not known?

- Here the guy is standing on the box, height of box is known
- Use one side of the box to help find **b**<sub>o</sub> as shown above

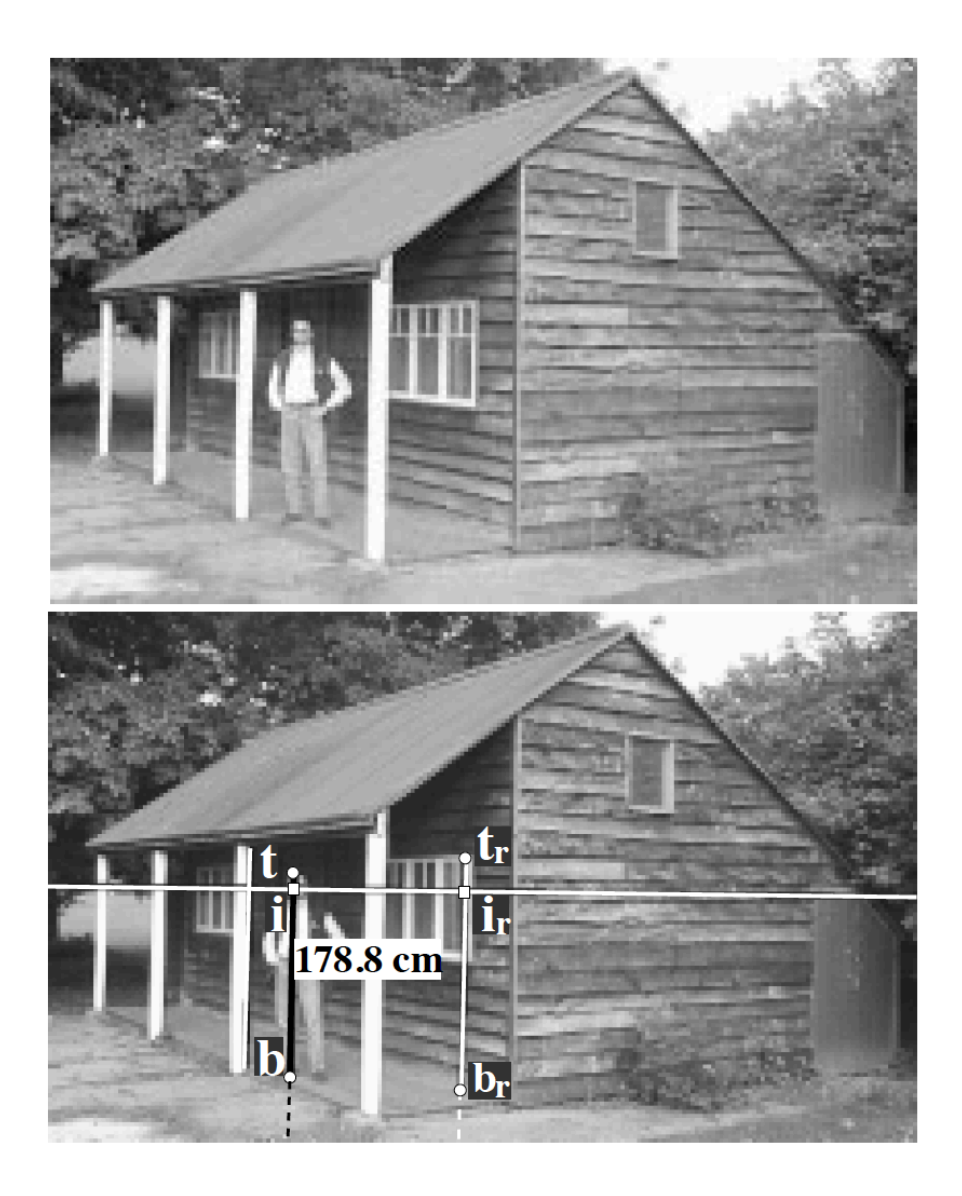

Figure 3: Measuring the height of a person: (top) original image; (bottom) the height of the person is computed from the image as 178.8cm (the true height is 180cm, but note that the person is leaning down a bit on his right foot). The vanishing line is shown in white and the reference height is the segment  $(t_r, b_r)$ . The vertical vanishing point is not shown since it lies well below the image. t is the top of the head and b is the base of the feet of the person while *i* is the intersection with the vanishing line.

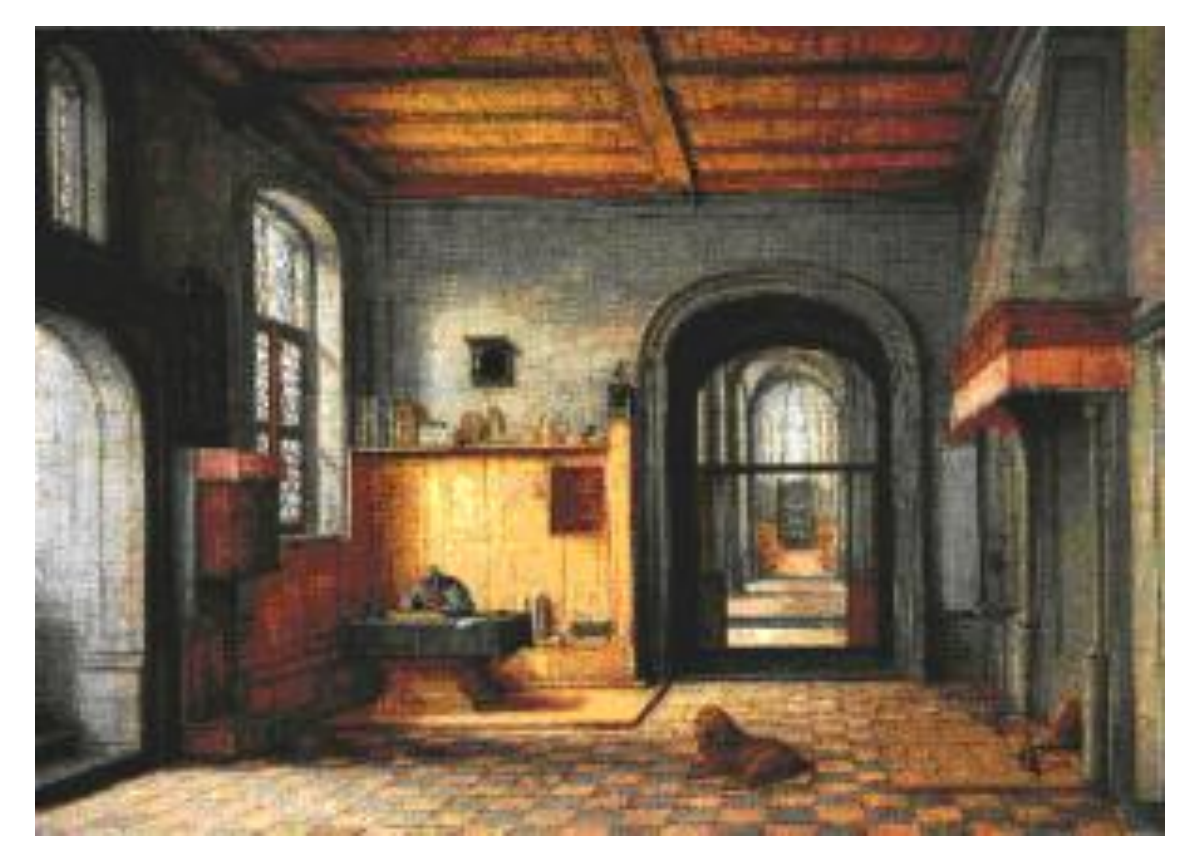

St. Jerome in his Study, H. Steenwick

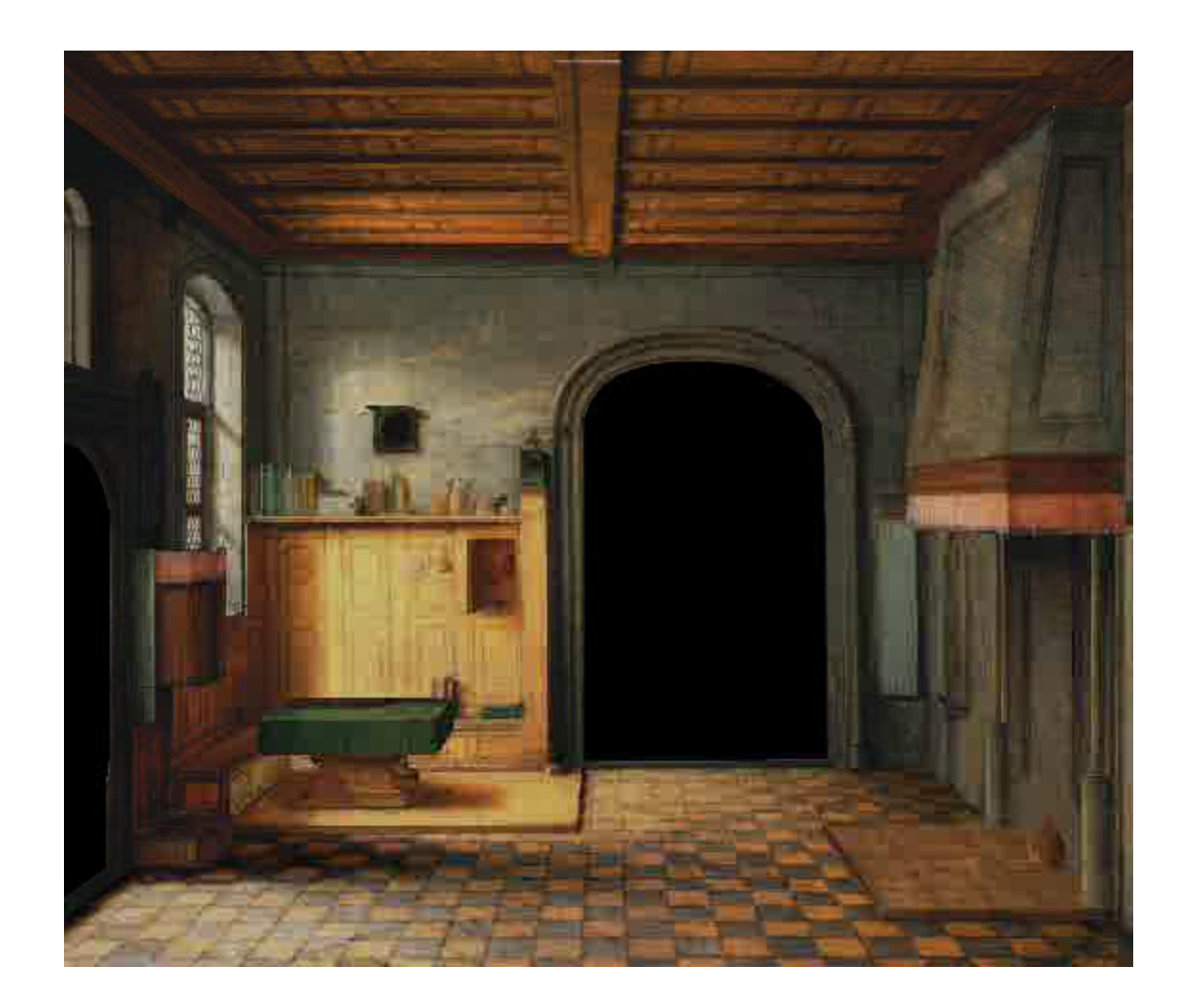

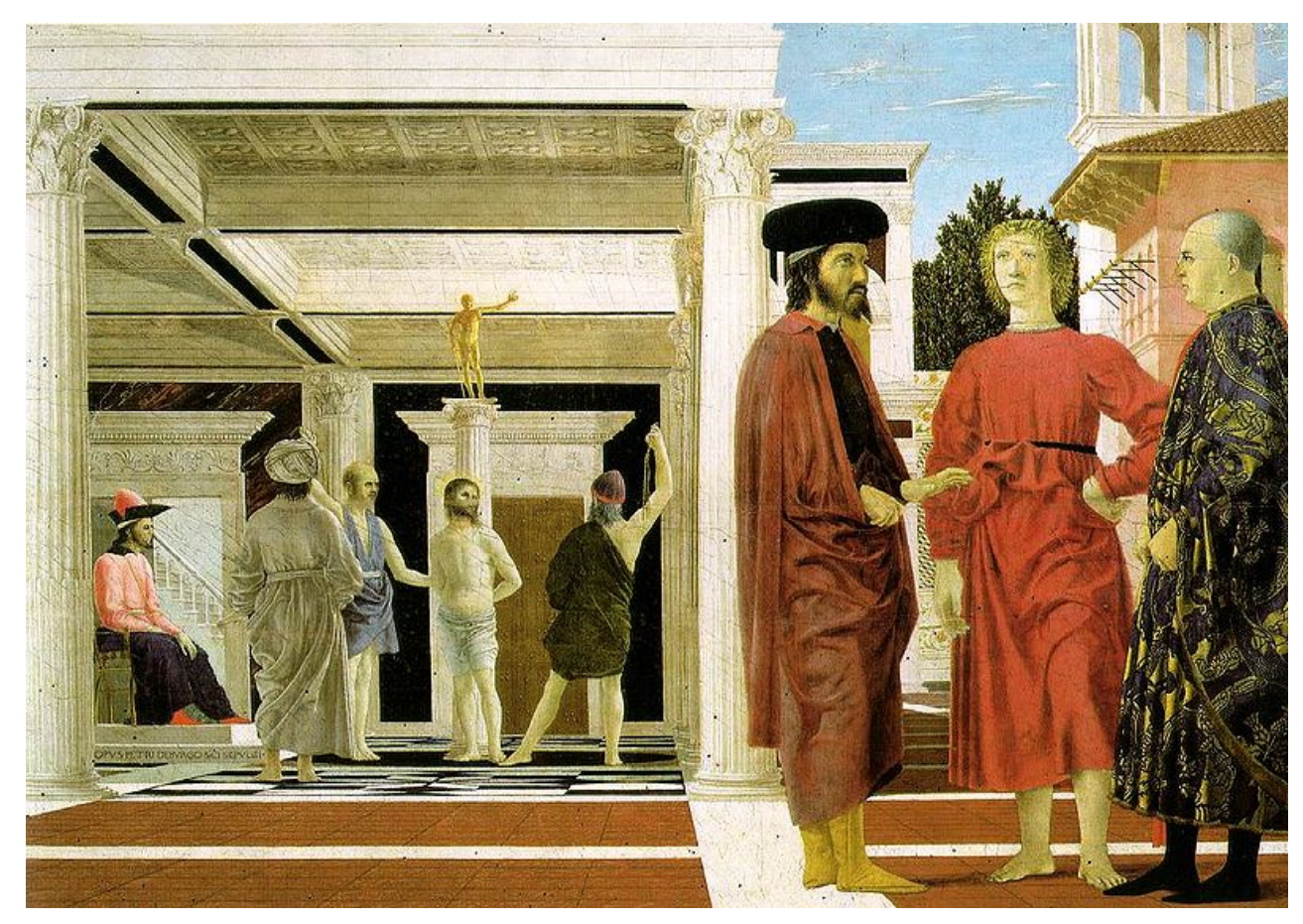

**Flagellation, Piero della Francesca** 

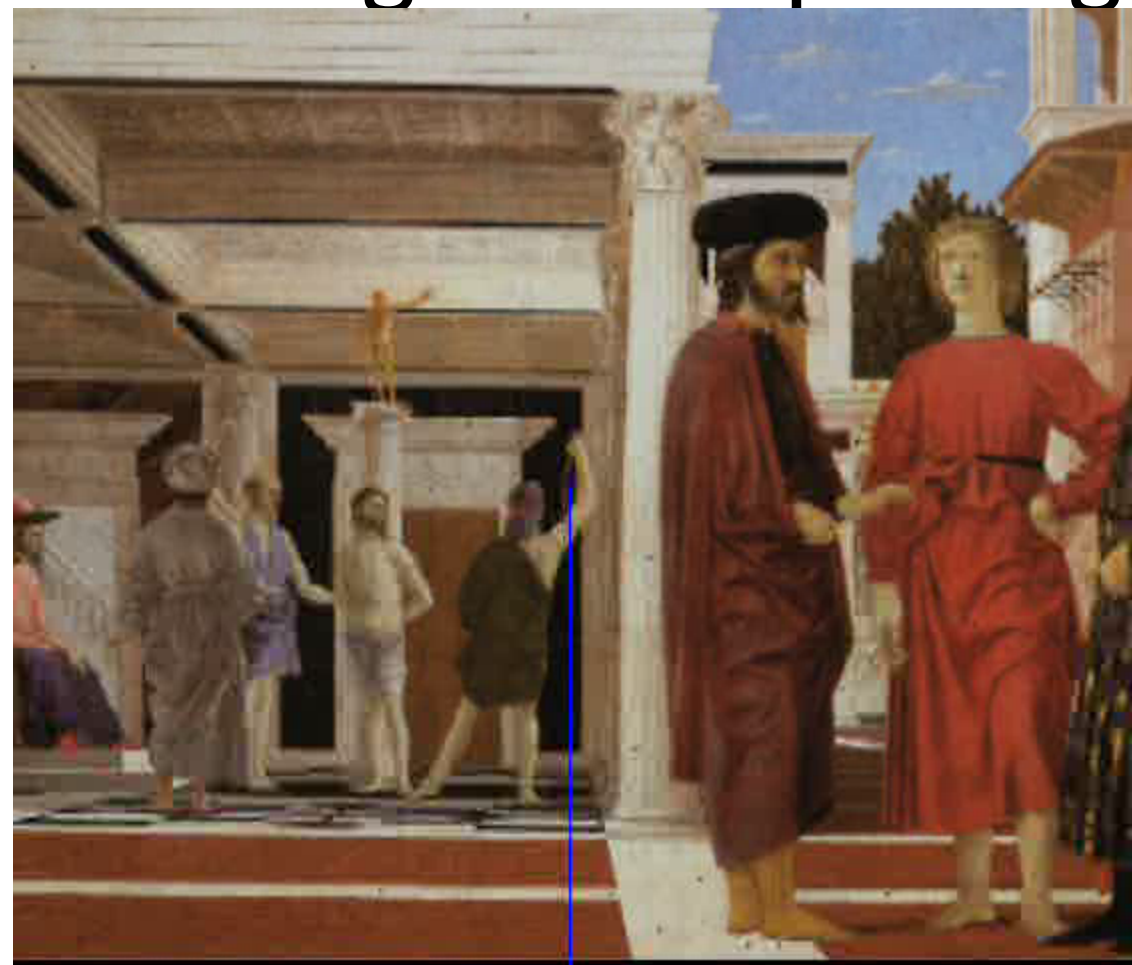

video by Antonio Criminisi

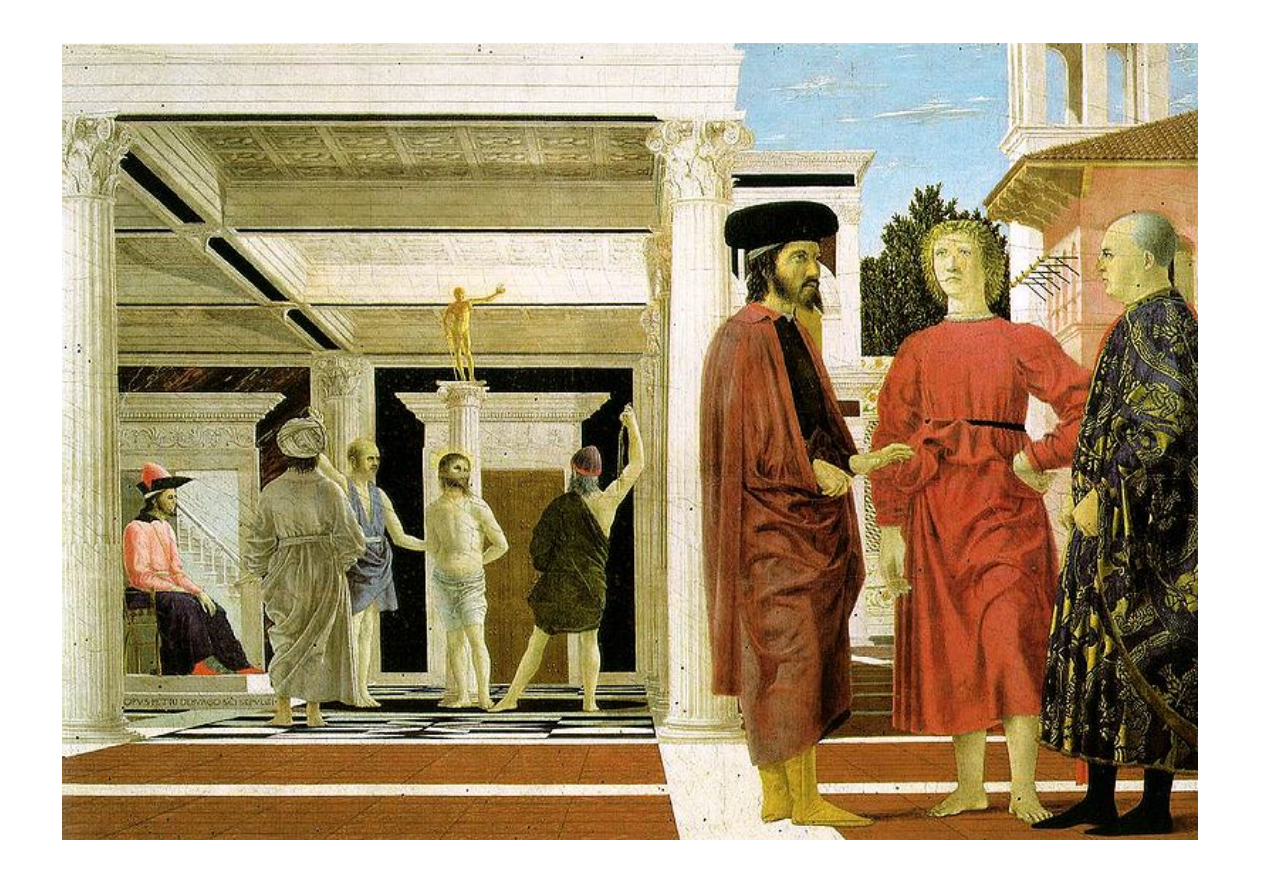

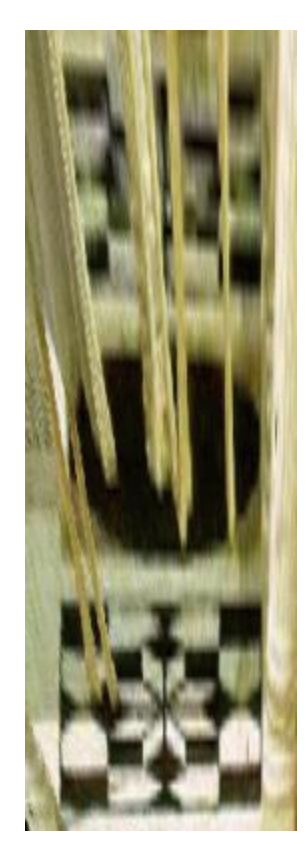

The following example shows the reconstruction of a chapel depicted in one of the earliest and most famous Renaissance frescoes: La Trinita' (The Trinity) (1427) by Masaccio (1401-1428).

#### original fresco

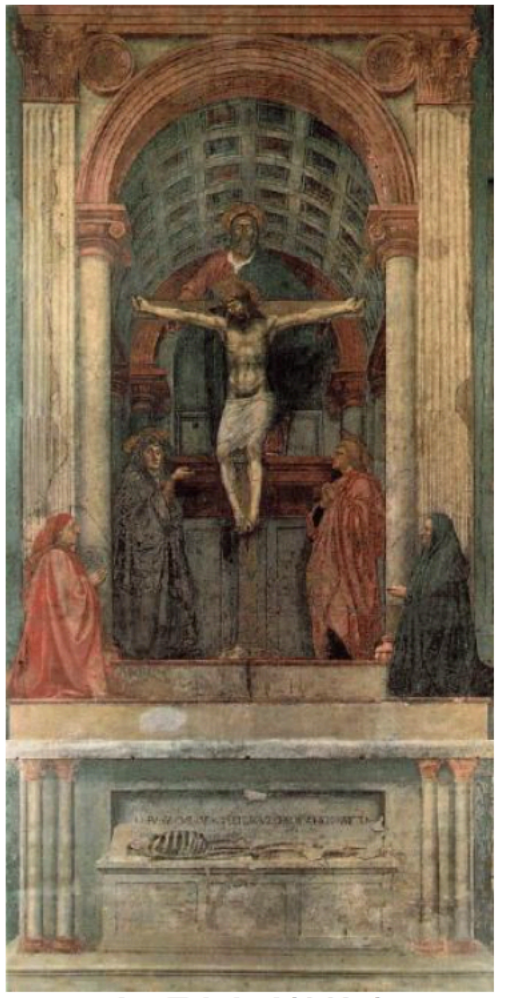

La Trinita' (1427) by Masaccio

#### images of the reconstructed 3D model

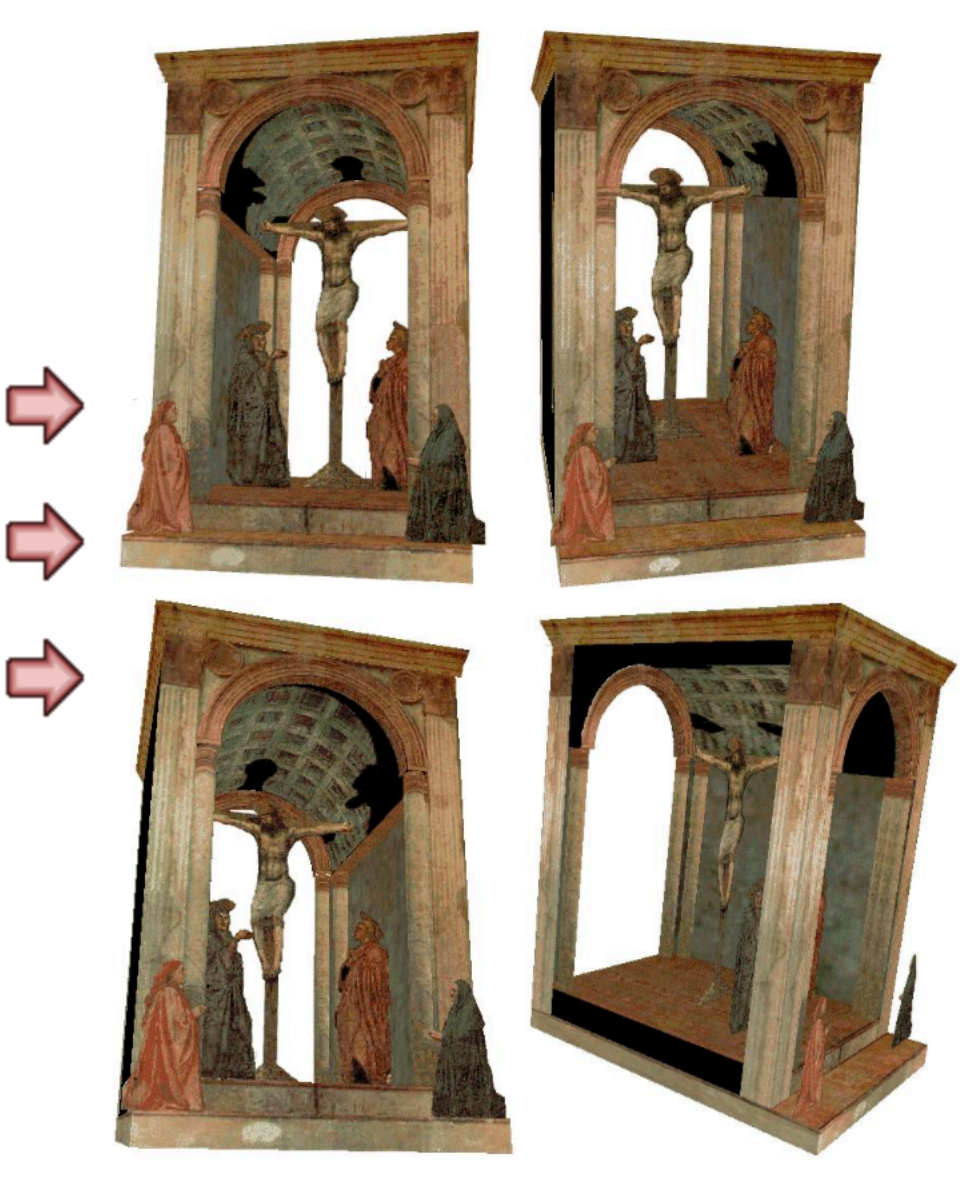

## Some Related Techniques

- Image-Based Modeling and Photo Editing – Mok et al., SIGGRAPH 2001
- Single View Modeling of Free-Form Scenes - Zhang et al., CVPR 2001
- Tour Into The Picture

– Anjyo et al., SIGGRAPH 1997

# Camera calibration

- Goal: estimate the camera parameters
	- $-$  Version 1: solve for projection matrix

$$
\mathbf{X} = \begin{bmatrix} wx \\ wy \\ w \end{bmatrix} = \begin{bmatrix} * & * & * & * \\ * & * & * & * \\ * & * & * & * \end{bmatrix} \begin{bmatrix} X \\ Y \\ Z \\ 1 \end{bmatrix} = \mathbf{\Pi} \mathbf{X}
$$

- Version 2: solve for camera parameters separately
	- intrinsics (focal length, principle point, pixel size)
	- $-$  extrinsics (rotation angles, translation)
	- $-$  radial distortion

#### Calibration using a reference object

- Place a known object in the scene
	- $-$  identify correspondence between image 2D and scene 3D
	- compute mapping from scene to image

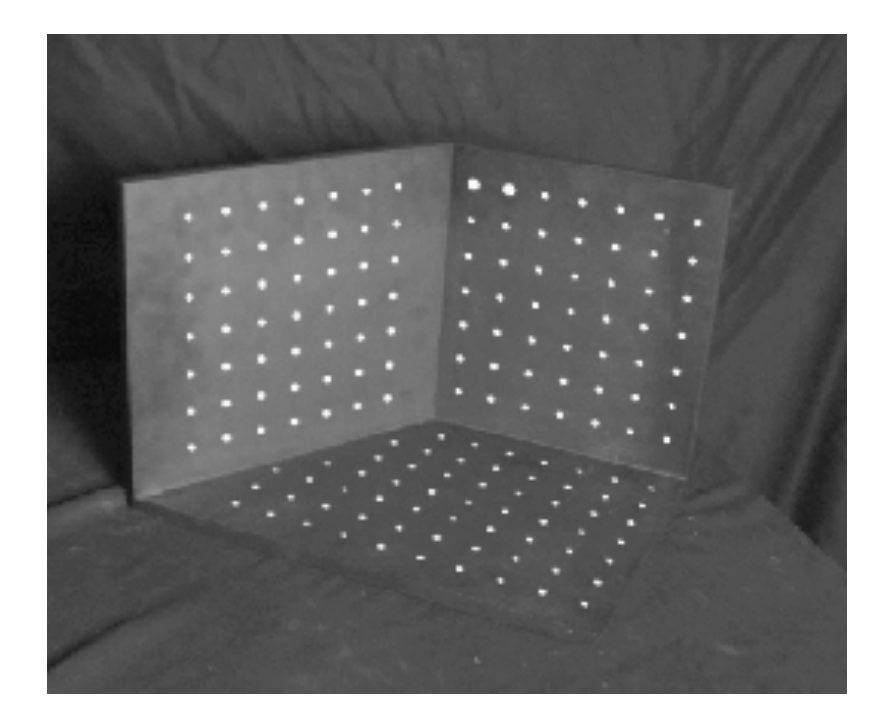

Issues 

- must know geometry very accurately
- must know 3D->2D correspondence

#### Estimating the projection matrix

- Place a known object in the scene
	- identify correspondence between image and scene
	- compute mapping from scene to image

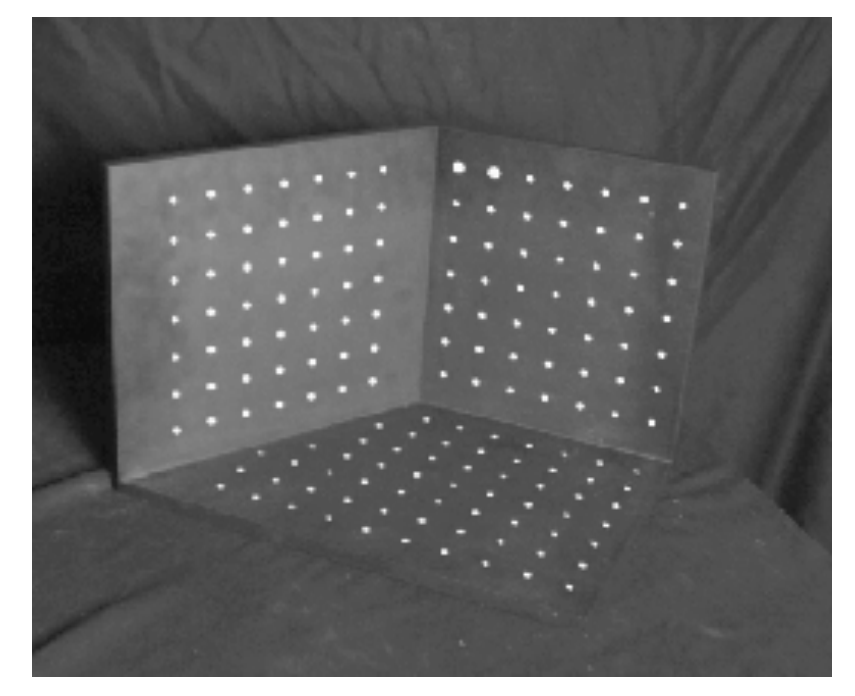

$$
\begin{bmatrix} u_i \\ v_i \\ 1 \end{bmatrix} \cong \begin{bmatrix} m_{00} & m_{01} & m_{02} & m_{03} \\ m_{10} & m_{11} & m_{12} & m_{13} \\ m_{20} & m_{21} & m_{22} & m_{23} \end{bmatrix} \begin{bmatrix} X_i \\ Y_i \\ Z_i \\ 1 \end{bmatrix}
$$

#### Direct linear calibration

$$
\begin{bmatrix} u_i \\ v_i \\ 1 \end{bmatrix} \cong \begin{bmatrix} m_{00} & m_{01} & m_{02} & m_{03} \\ m_{10} & m_{11} & m_{12} & m_{13} \\ m_{20} & m_{21} & m_{22} & m_{23} \end{bmatrix} \begin{bmatrix} X_i \\ Y_i \\ Z_i \\ 1 \end{bmatrix}
$$

$$
u_i = \frac{m_{00}X_i + m_{01}Y_i + m_{02}Z_i + m_{03}}{m_{20}X_i + m_{21}Y_i + m_{22}Z_i + m_{23}}
$$
  

$$
v_i = \frac{m_{10}X_i + m_{11}Y_i + m_{12}Z_i + m_{13}}{m_{20}X_i + m_{21}Y_i + m_{22}Z_i + m_{23}}
$$

 $u_i(m_{20}X_i + m_{21}Y_i + m_{22}Z_i + m_{23}) = m_{00}X_i + m_{01}Y_i + m_{02}Z_i + m_{03}$  $v_i(m_{20}X_i + m_{21}Y_i + m_{22}Z_i + m_{23}) = m_{10}X_i + m_{11}Y_i + m_{12}Z_i + m_{13}$ 

$$
\begin{bmatrix}\nX_i & Y_i & Z_i & 1 & 0 & 0 & 0 & 0 & -u_iX_i & -u_iY_i & -u_iZ_i & -u_i \\
0 & 0 & 0 & 0 & X_i & Y_i & Z_i & 1 & -v_iX_i & -v_iY_i & -v_iZ_i & -v_i\n\end{bmatrix}\n\begin{bmatrix}\nm_{00} \\
m_{01} \\
m_{02} \\
m_{11} \\
m_{12} \\
m_{20} \\
m_{21} \\
m_{22} \\
m_{23}\n\end{bmatrix} = \begin{bmatrix}\n0 \\
0 \\
0\n\end{bmatrix}
$$

## Direct linear calibration

Can solve for  $m_{ii}$  by linear least squares

• use eigenvector trick that we used for homographies.  $A x = 0$ 

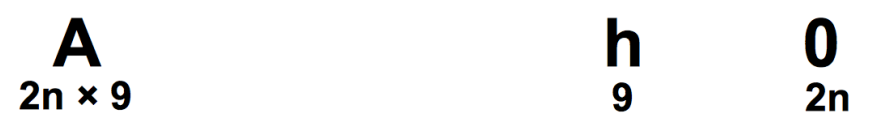

Defines a least squares problem: minimize  $||Ah - 0||^2$ 

- Since **h** is only defined up to scale, solve for unit vector  $\hat{\mathbf{h}}$
- Solution:  $\hat{\mathbf{h}}$  = eigenvector of  $\mathbf{A}^T \mathbf{A}$  with smallest eigenvalue
- Works with 4 or more points

# Direct linear calibration

- Advantage:
	- $-$  Very simple to formulate and solve
- Disadvantages:
	- $-$  Doesn't tell you the camera parameters
	- $-$  Doesn't model radial distortion
	- $-$  Hard to impose constraints (e.g., known  $f$ )
	- $-$  Doesn't minimize the right error function

Nonlinear *methods* are preferred

- Define error function E between projected 3D points and image positions: nonlinear function of intrinsics, extrinsics, radial distortion
- Minimize E using nonlinear optimization techniques

# Summary

- Known correspondences
	- $-$  (ui, vi) and (Xi, Yi, Zi)
- Compute mij solving system of linear equations
	- $-$  May use this to initialize non linear error minimization problem to recover more accurate mij

# Calibration from vanishing points

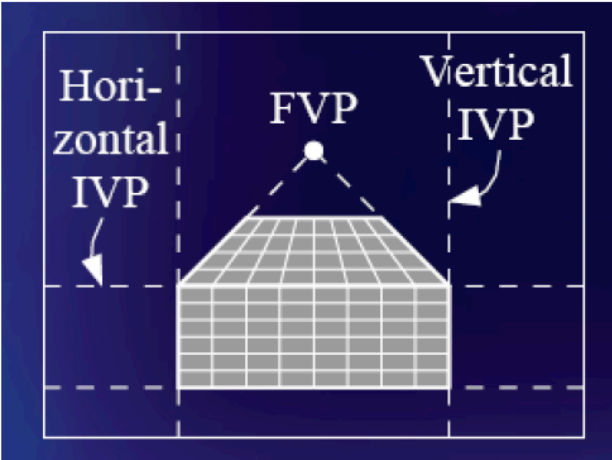

1 finite vanishing point, 2 infinite vanishing points

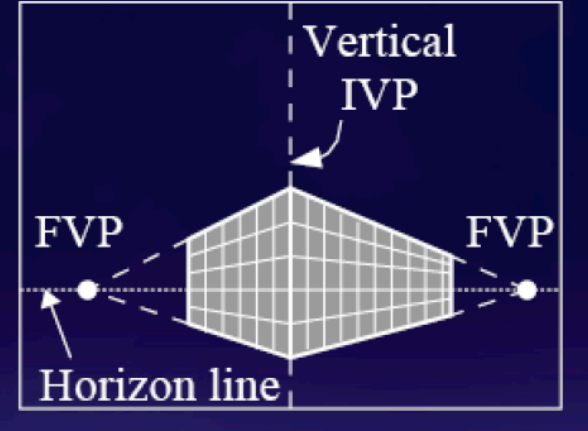

2 finite vanishing points, 1 infinite vanishing point

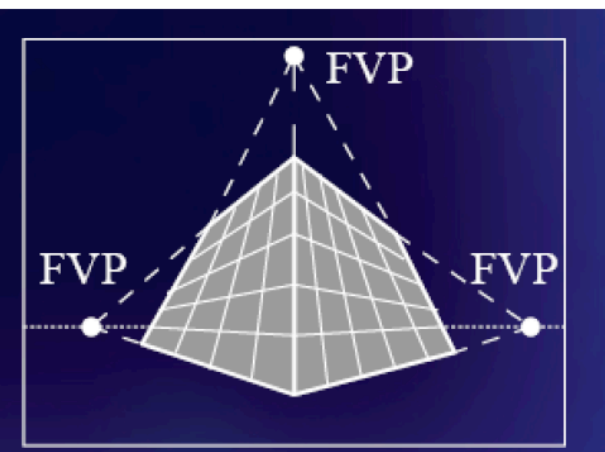

3 finite vanishing points

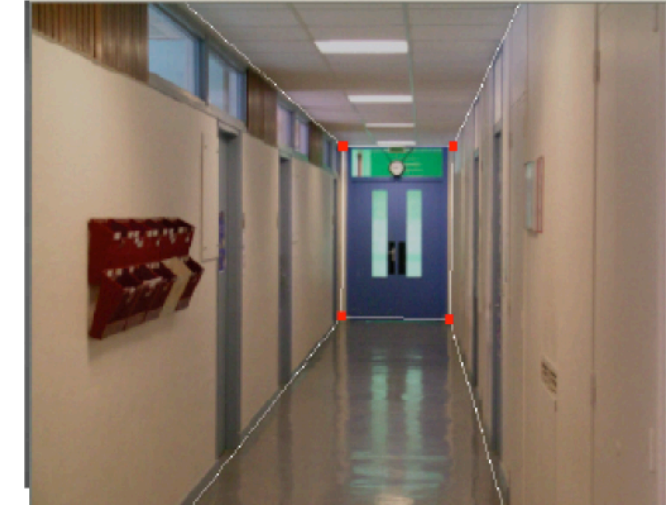

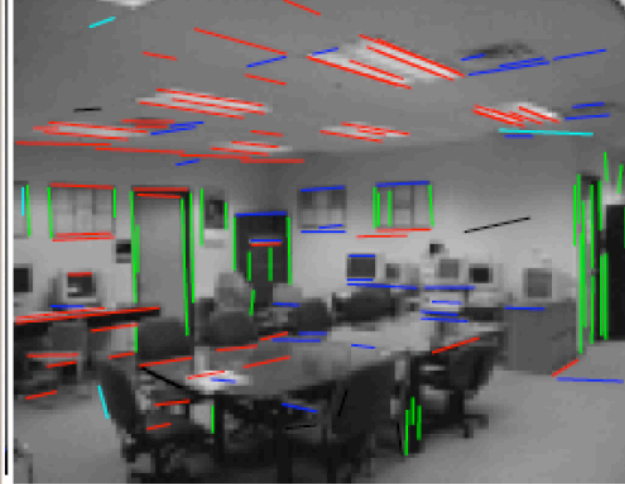

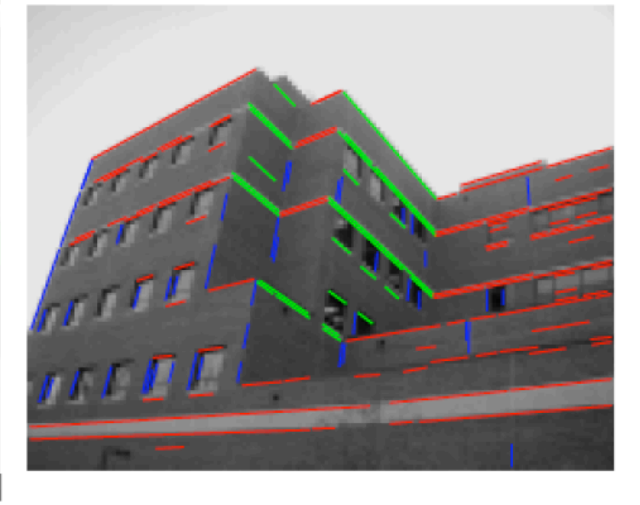

• From vanishing points corresponding to 3 orthogonal directions of world

$$
e_i = [1, 0, 0]^T, e_j = [0, 1, 0]^T, e_k = [0 \quad 0 \quad 1]^T
$$
  

$$
\mathbf{v}_i = KRe_i, \mathbf{v}_j = KRe_j, \mathbf{v}_k = KRe_k.
$$
  

$$
e_i^T e_j = 0
$$
  

$$
\mathbf{v}_i^T K^{-T}RR^T K^{-1} \mathbf{v}_j = \mathbf{v}_i^T K^{-T} K^{-1} \mathbf{v}_j = 0
$$

$$
K = \begin{bmatrix} f & 0 & u_0 \\ 0 & f & v_0 \\ 0 & 0 & 1 \end{bmatrix} K^{-1} = \begin{bmatrix} 1/f & 0 & -u_0/f \\ 0 & 1/f & -v_0/f \\ 0 & 0 & 1 \end{bmatrix}
$$

$$
v_i^T K^{-T} K^{-1} v_j = 0
$$

$$
v_j^T K^{-T} K^{-1} v_k = 0
$$

$$
v_i^T K^{-T} K^{-1} v_k = 0
$$

• 3 finite vanishing points: get f, u0, v0

## Rotation from vanishing points

•  $R_{1c}$  1st column vector of Rotation matrix

 $R = |R_{1c} \ R_{2c} \ R_{3c}|$  $\lambda v_i = K Re_i$   $e_i = [1, 0, 0]^T$  $R_{1c} = \lambda K^{-1} v_i$ 

•  $\lambda$  from  $||R_{1c}||_2 = 1$ 

#### Vanishing points and projection matrix

$$
\Pi = \begin{bmatrix} * & * & * \\ * & * & * \\ * & * & * \\ \hline \pi_1 & \pi_2 & \pi_3 & \pi_4 \end{bmatrix} = \begin{bmatrix} \pi_1 & \pi_2 & \pi_3 & \pi_4 \end{bmatrix}
$$

 $=$   **(X vanishing point)** Projection of x axis

• similarly, 
$$
\pi_2 = v_\gamma
$$
,  $\pi_3 = v_z$ 

• 
$$
\boldsymbol{\pi}_4 = \boldsymbol{\Pi} \begin{bmatrix} 0 & 0 & 0 & 1 \end{bmatrix}^T
$$
 = projection of world origin

$$
\mathbf{\Pi} = \begin{bmatrix} \mathbf{v}_X & \mathbf{v}_Y & \mathbf{v}_Z & \mathbf{0} \end{bmatrix}
$$

Not So Fast! We only know v's up to a scale factor

$$
\mathbf{\Pi} = \begin{bmatrix} a \mathbf{v}_X & b \mathbf{v}_Y & c \mathbf{v}_Z & \mathbf{0} \end{bmatrix}
$$

• Can fully specify by providing 3 reference points

# Alternative: multi-plane calibration

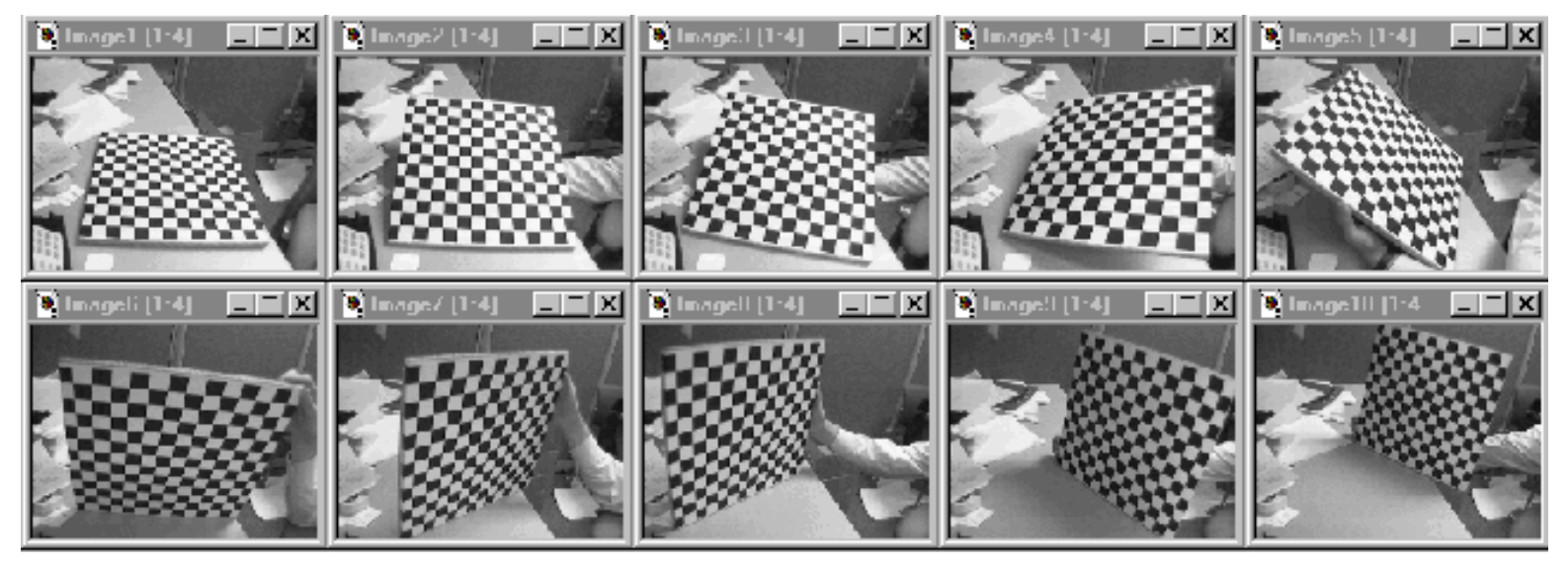

Images courtesy Jean-Yves Bouguet, Intel Corp.

#### Advantage

- Only requires a plane
- Don't have to know positions/orientations
- Good code available online! (including in OpenCV)
	- Matlab version by Jean-Yves Bouget: http://www.vision.caltech.edu/bougueti/calib\_doc/index.html
	- Zhengyou Zhang's web site: http://research.microsoft.com/~zhang/Calib/

#### Next time

Stereo